Документ подписан простой электронной подписью Информация о владельце:

ФИО: Макаренко Елена Николаеврство науки и высшего образования Российской Федерации Должность: Федеральное государственное бюджетное образовательное учреждение высшего Дата подписобразования «Ростовский государственный экономический университет (РИНХ)» Уникальный программный ключ:

c098bc0c1041cb2a4cf926cf171d6715d99a6ae00adc8e27b55cbe1e2dbd7c78

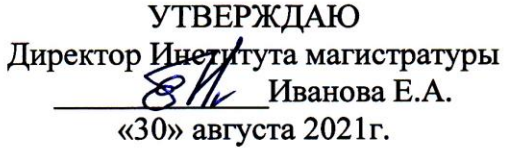

#### Рабочая программа дисциплины Иностранный язык профессионального общения

Направление 09.04.03 Прикладная информатика магистерская программа 09.04.03.01 "Информационные системы и технологии в бизнесе"

Для набора 2021 года

Квалификация магистр

#### КАФЕДРА Иностранные языки для гуманитарных специальностей

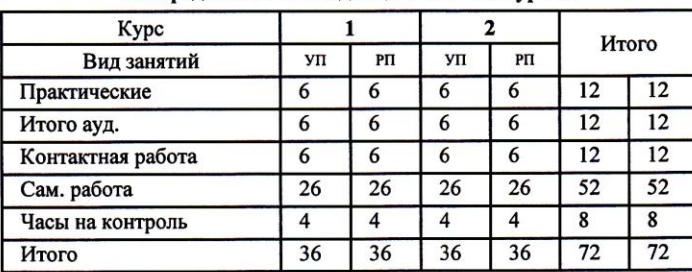

#### Распределение часов дисциплины по курсам

#### **ОСНОВАНИЕ**

Учебный план утвержден учёным советом вуза от 30.08.2021 протокол № 1.

Программу составил(и): к.ф.н, доцент Султанова А.Н. 30.08.2021 30.08.2021 Зав. кафедрой: к.иск.н., доцент Усенко Н.М. 30.08.2021 Методическим советом направления: д.э.н., проф. Щербаков С.М. cey

#### **1. ЦЕЛИ ОСВОЕНИЯ ДИСЦИПЛИНЫ**

1.1 Подготовка будущих магистров данного профиля к практическому использованию коммуникативных технологий на иностранном языке для академического и профессионального взаимодействия.

#### **2. ТРЕБОВАНИЯ К РЕЗУЛЬТАТАМ ОСВОЕНИЯ ДИСЦИПЛИНЫ**

**УК-4:Способен применять современные коммуникативные технологии, в том числе на иностранном(ых) языке(ах), для академического и профессионального взаимодействия**

#### **В результате освоения дисциплины обучающийся должен:**

**Знать:**

общепрофессиональную и деловую лексику иностранного языка в объёме не менее 1500 единиц; правила грамматики, фонетики, орфографии, деловой стилистики изучаемого языка (соотнесено с индикатором УК -4.1)

**Уметь:**

читать, переводить со словарем и реферировать тексты профессиональной направленности на иностранном языке (соотнесено с индикатором УК -4.2)

#### **Владеть:**

навыками монологической и диалогической речи по профессиональной тематике на иностранном языке (соотнесено с индикатором УК -4.3)

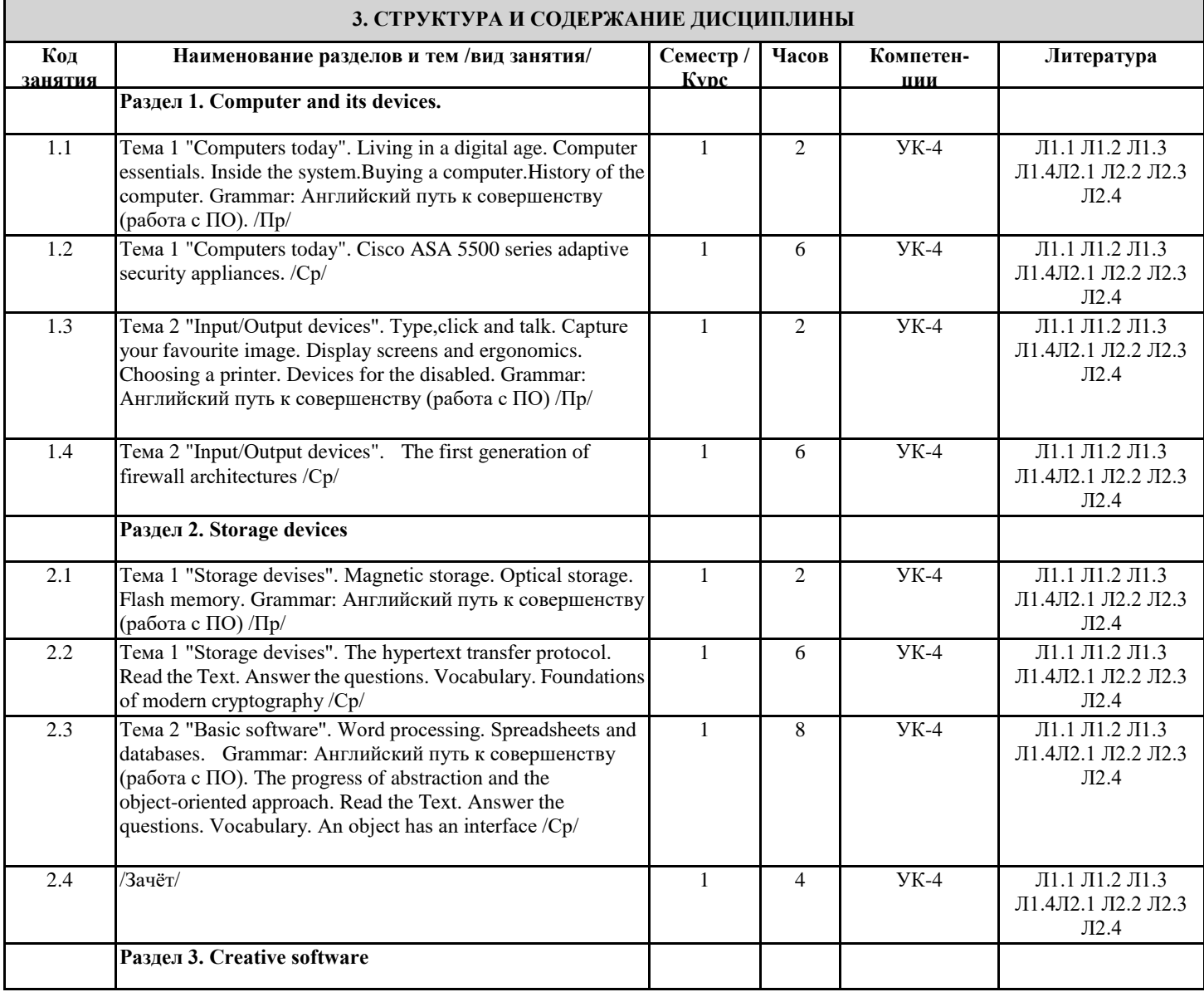

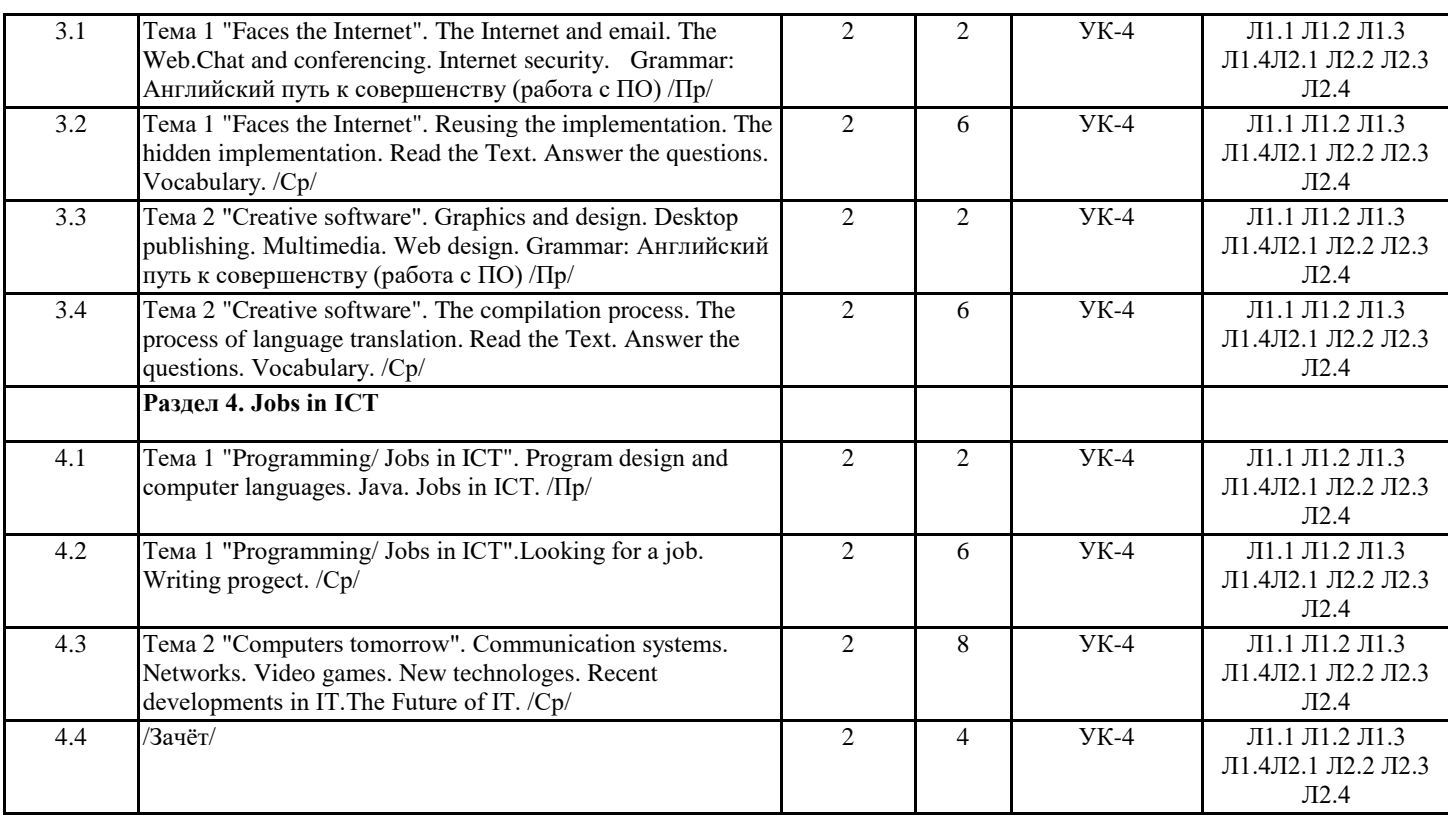

#### **4. ФОНД ОЦЕНОЧНЫХ СРЕДСТВ**

Структура и содержание фонда оценочных средств для проведения текущей и промежуточной аттестации представлены в Приложении 1 к рабочей программе дисциплины.

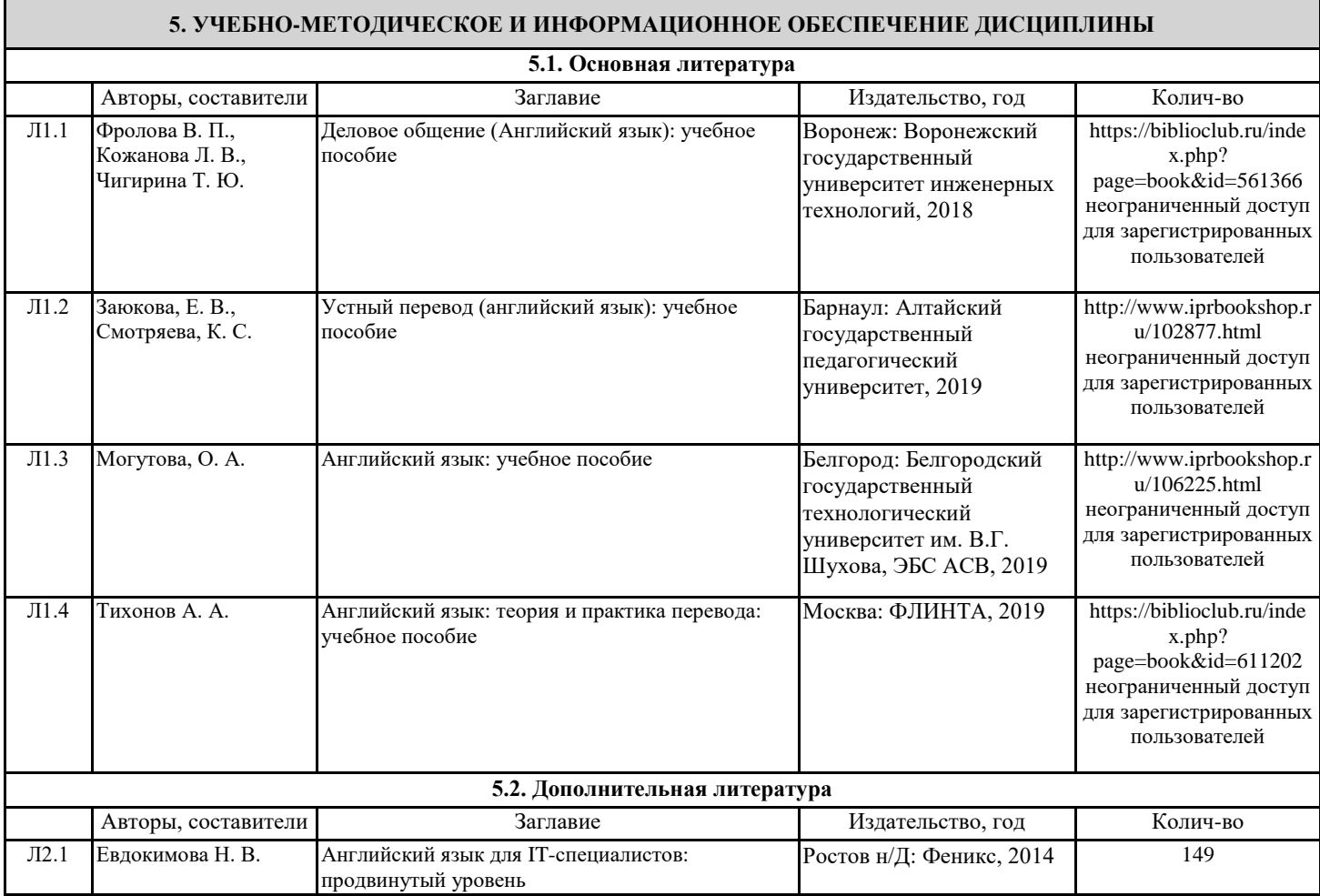

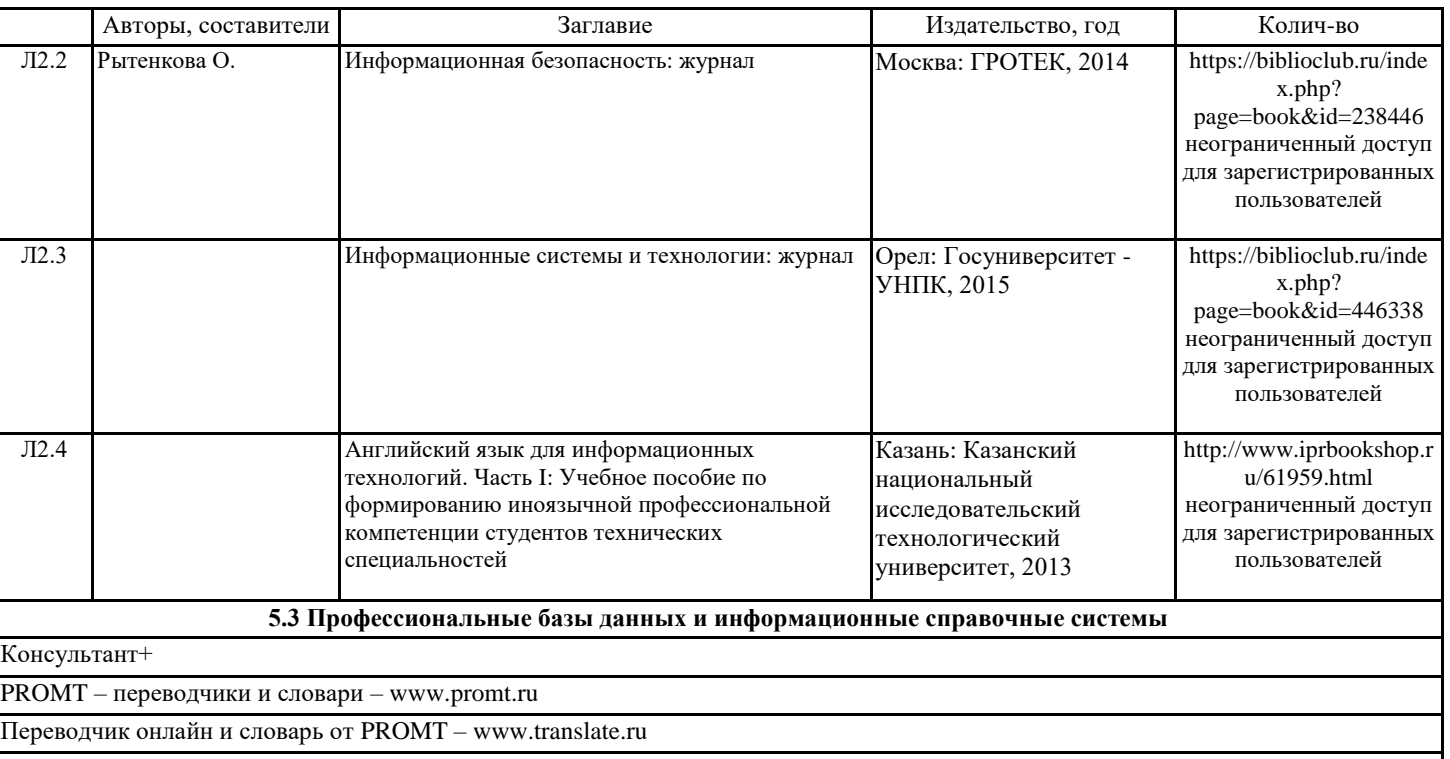

INFORMATION SYSTEMS JOURNAL - онлайн-журнал об информационных технологиях на английском языке https://onlinelibrary.wiley.com/journal/13652575

#### **5.4. Перечень программного обеспечения**

#### Microsoft Office

### Английский путь к совершенству

#### **5.5. Учебно-методические материалы для студентов с ограниченными возможностями здоровья**

При необходимости по заявлению обучающегося с ограниченными возможностями здоровья учебно-методические материалы предоставляются в формах, адаптированных к ограничениям здоровья и восприятия информации. Для лиц с нарушениями зрения: в форме аудиофайла; в печатной форме увеличенным шрифтом. Для лиц с нарушениями слуха: в форме электронного документа; в печатной форме. Для лиц с нарушениями опорно-двигательного аппарата: в форме электронного документа; в печатной форме.

#### **6. МАТЕРИАЛЬНО-ТЕХНИЧЕСКОЕ ОБЕСПЕЧЕНИЕ ДИСЦИПЛИНЫ (МОДУЛЯ)**

Помещения для проведения всех видов работ, предусмотренных учебным планом, укомплектованы необходимой специализированной учебной мебелью и техническими средствами обучения.

#### **7. МЕТОДИЧЕСКИЕ УКАЗАНИЯ ДЛЯ ОБУЧАЮЩИХСЯ ПО ОСВОЕНИЮ ДИСЦИПЛИНЫ (МОДУЛЯ)**

Методические указания по освоению дисциплины представлены в Приложении 2 к рабочей программе дисциплины.

### **ФОНД ОЦЕНОЧНЫХ СРЕДСТВ**

#### **1 Описание показателей и критериев оценивания компетенций на различных этапах их формирования, описание шкал оценивания**

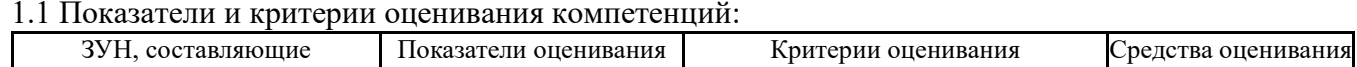

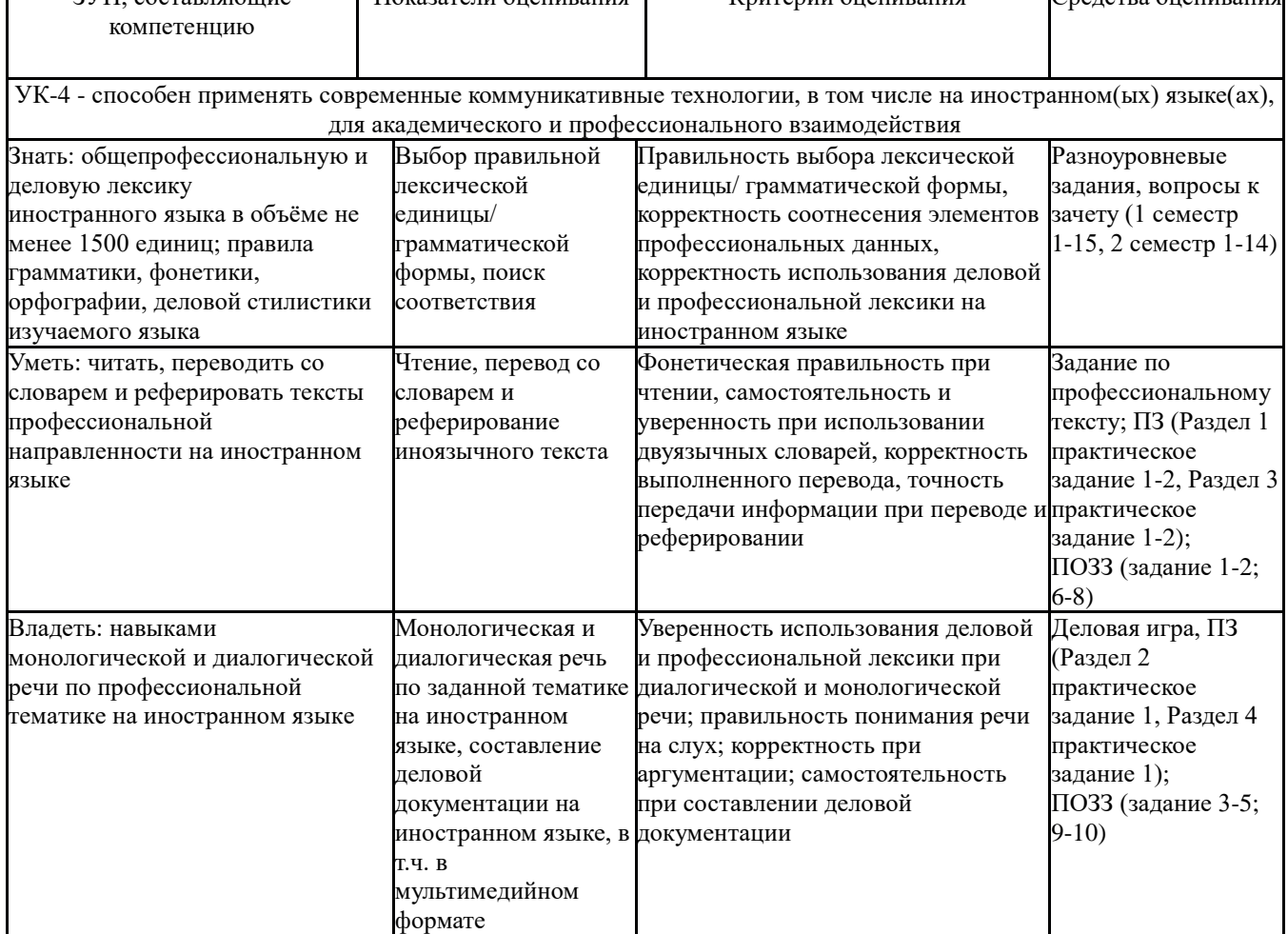

*ПЗ – практические задания; ПОЗЗ - практико-ориентированные задания к зачету*

1.2 Шкалы оценивания:

Текущий контроль успеваемости и промежуточная аттестация осуществляется в рамках накопительной балльно-рейтинговой системы в 100-балльной шкале.

Для зачета:

50-100 баллов (зачет);

0-49 баллов (незачет).

**2. Типовые контрольные задания или иные материалы, необходимые для оценки знаний, умений, навыков и (или) опыта деятельности, характеризующих этапы формирования компетенций в процессе освоения образовательной программы**

#### **Вопросы к зачету**

#### **1 семестр:**

- 1. Living in a digital age.
- 2. Computer essentials.
- 3. Inside the system.
- 4. Buying a computer.
- 5. History of the computer.
- 6. Type, click and talk.
- 7. Capture your favourite image.
- 8. Display screens and ergonomics.
- 9. Choosing a printer.
- 10. Devices for the disabled.
- 11. Magnetic storage.
- 12. Optical storage.
- 13. Flash memory.
- 14. Word processing.
- 15. Spreadsheets and databases.

#### **2 семестр:**

- 1. The Internet and email.
- 2. The Web.Chat and conferencing.
- 3. Internet security.
- 4. Graphics and design.
- 5. Desktop publishing.
- 6. Multimedia.
- 7. Web design.
- 8. Program design and computer languages.
- 9. Java.
- 10. Jobs in ICT.
- 11. Communication systems.
- 12. Networks.
- 13. Video games.
- 14. New technologes.

### **Типовые практико-ориентированные задания к зачету**

### **1 семестр**

1.Заполните таблицу во всех временах и аспектах с глаголом to catch — ловить в 1-ом липе единственного числа. Дайте перевод под каждым английским глаголом.

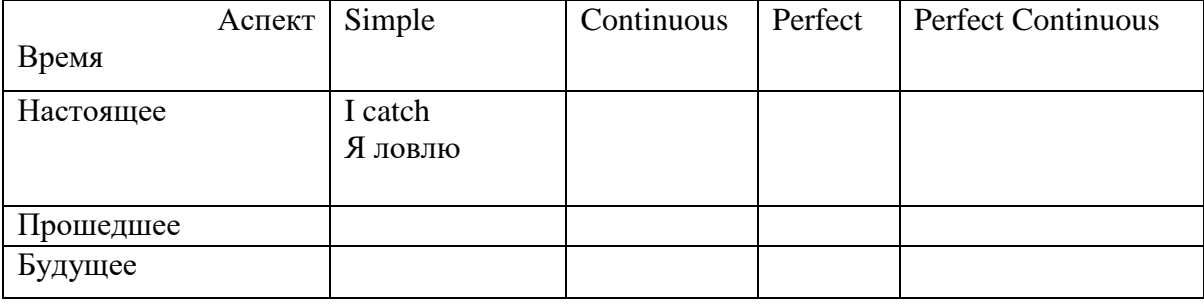

*2.* Переведите предложения, используя Present Simple.

- a) The courts … (open) at 10 o'clock and …(close) at …19.00 very day.
- b) The police ... (catch) and ... (arrest) many criminals every day.
- c) A witness usually … (come) to courts and …(give) evidences.
- d) At the end of the trial the judge always … (pronounce) the sentence.
- e) What time … (the prosecutor's office/close) in Russia?
- 3. Переведите предложения, используя Present Simple
	- a) 'What … (you/do)?' 'I'm an attorney.
	- b) Legislator … (create) laws.
	- c) How often … (he/go) to the police station by car?
	- d) He says he isn't a thief but I ... (not/ believe) him.
	- e) How … (you/ understand) the concept of 'natural law'?
- 4. Переведите предложения, используя Future Simple.
	- a) Two prisoners … (try) to escape from an appearance at a court in Watford.
	- b) The criminal … (produce) the gun and … (kill) the policeman.
- c) … you (consult) your solicitor yesterday?
- d) Yesterday the drunk … (walk) into the supermarket and … (steal) a bottle of wine.
- e) The company … (refuse) to pay him money but the court … (support) him.

5.Переведите предложения, используя Present Progressive.

- a) The victim … (give) the desk sergeant a detailed description of a man who had robbed her.
- b) The policeman … (interrogate) the suspect in the interrogation room.
- c) … he (learn) a civil right at the moment?
- d) At the moment the jury … (elect) a foreman to present a verdict.
- e) Listen! The judge… (pronounce) the verdict.

### **2 семестр**

6.Переведите предложения, используя Past Progressive.

- a) The council ... (carry out) prison repairs over the next two days.
- b) 'Can we meet at 10.00 outside the police station?' 'Okay. I ... (see) you there.
- c) Tomorrow at 5 o'clock we …(learn) the new law.
- d) Closed over New Year period. The court  $\ldots$  (reopen) on  $2<sup>nd</sup>$  January.
- e) The suspect …(not/be) in the interrogation room tomorrow.

7.Переведите предложения, используя Past Perfect.

- a) The policeman discovered that the suspect …(lie) to him.
- b) As Morgan shook his hand, he realized he … ( see) the barrister before.
- c) When the officer … (check) that the prisoner were asleep, he left the prison.
- d) The chief of the police …(hope) to retire at 60, but they persuaded him to stay on for a few more years.
- e) The policeman just … (step) into the police station when the telephone rang.

8.Переведите предложения, используя Past Perfect.

- a) When I came home, I found that someone …(break) into my flat and … (steal ) my money.
- b) They arrested a man who …. (kill) her daughter
- c) The defence said she … (buy) a pistol to commit suicide.
- d) When I came, the policeman … (release) the offender.
- e) When they arrived, the prisoner …(escape).

9.Переведите предложения, используя Future Perfect.

- a) The violent criminal … (become) a kind of hero-figure in our time.
- b) I ... just (see) a murder at the police station.
- c) Oh, no! My car … (disappear).
- d) The prison … (be) his home for over 20 years and he doesn't want to leave it.
- e) The rate of crimes … (rise) dramatically in recent years.

10.Переведите предложения, используя Future Perfect.

- a) So far it's been so cold that we … (stay) in the court all day.
- b) With this promotion, I ... (reach) a turning point in my career of a lawyer.
- c) The lawyers already … (discuss) some of the judge's instructions.
- d) The foreman just … (sign) the verdict and … (inform) the bailiff.
- e) …. you ever (be) a witness of a crime?

Примечание: Практическая задача на зачете также может выбираться преподавателем случайным образом из перечня практических заданий для текущего контроля изучения дисциплины

#### **Критерии оценки:**

- 50-100 (34-66 за ответ на 2 теоретических вопроса, 16-34 за решение 1-го практико-ориентированного задания) баллов (оценка «зачтено») – изложенный материал фактически верен, наличие глубоких исчерпывающих знаний в объеме пройденной программы дисциплины в соответствии с поставленной программой курса целью обучения; правильные, уверенные действия по применению полученных навыков и умений при решении практико-ориентированных заданий,

грамотное и логически стройное изложение материала при ответе, усвоение основной и знакомство с дополнительной литературой;

- 0-49 (0-33 за ответ на 2 теоретических вопроса, 0-16 за решение 1-го практико-ориентированного задания) баллов (оценка «не зачтено») – ответы не связаны с вопросами, наличие грубых ошибок в ответе, непонимание сущности излагаемого вопроса, неумение применять умения и навыки при решении практико-ориентированных заданий, неуверенность и неточность ответов на дополнительные и наводящие вопросы.

### **Комплект разноуровневых заданий 1 семестр**

Задание 1. Fill in the spaces with one of these words:

cracker, firewall, hacker, nerd, phreaker

... love to explore computers and computer systems for their own sake. Some but not all are ... . Most hackers are not criminals.

...try to break security on computer systems - getting through ... and password systems, and are looked down on by many hackers as being dishonest and technically inferior.

... are basically interested in cracking telephone systems, once as a challenge, often nowadays for financial gain.

Задание 2. Choose the right scientific term :

1. The role of the scientific … is essential in making research project realizable.

- a) adviser
- b) supervisor
- c) consultant
- 2. The … of my research is in the development of the new investing model.
- a) novelty
- b) newness
- c) recency
- 3. I've got information for my thesis from different modern … .
- a) resources
- b) sources
- c) springs

### **2 семестр**

Задание 1. Underline the correct phrase.

(1)Dear Mr. Kodi/ Mister Kodi/ Dear Kodi,

I (2)have been told /have been informed by a colleague of mine / I heard from my colleague in the university that you will be holding a national conference for economics students two months from now. My colleague has also told me that you are allowing only a limited number of students per school to participate in the said conference. (3)I want to ask/ am asking/ would like to inquire if it is possible to exceed the number of students that you are inviting from our university for the conference.

As a professor of economics, I (4)wonder/ have an interest/ am very interested in your conference. I believe that it would be a wonderful venue / event/ party for economic students to learn lessons that they could not learn inside the classroom. It (5) would also be a good way/ would be cool/ will be OK for them to interact and discuss with fellow students in the field. All my students have expressed their interest in attending the conference and it is difficult for me to choose the handful of students who will participate.

Thank you for your time.

(6) Sincerely yours/ Best wishes/ With love ,

Prof. Vosnesenskiy I.

Задание 2. Fill in the blanks in each sentence with two or three words that have the same sound but different spellings and different meanings.

- 1. Our team game and lost three games.
- 2. They agreed <u>p</u>lay more games next week,
- 3. The golfers watched the ball when they heard someone shout " !"
- 4. The four of us were so hungry that we hamburgers.

5. Each player the ballthe hoop at least once.

6. As we approached the coast we could the

7. Anna had \_\_\_\_\_ many things to \_\_\_\_on her new machine that she had no time to any seeds in the garden.

- 8. At the airport the guide said, "Come this so they can your luggage."<br>9. We had to in line until they determined the of our bags.
- in line until they determined the of our bags.

10. We the boat to the dock so it wouldn't go out when the came in.

#### **Критерии оценки:**

#### Максимальное количество баллов за семестр– 30 баллов

«Отлично» (16-30 баллов): от 80% до 100% верных ответов на тестовые задания; задания выполнены грамматически верно, написание слов правильное; даны полные, верные ответы на заданные вопросы; продемонстрировано уверенное владение деловой и профессиональной лексикой и устойчивыми конструкциями изучаемого иностранного языка.

«Хорошо» (11-15 баллов): от 60% до 80% верных ответов на тестовые задания; при выполнении заданий допущены незначительные неточности в грамматике и написании слов; даны достаточно полные ответы на заданные вопросы; продемонстрировано владение основной деловой и профессиональной лексикой изучаемого иностранного языка.

«Удовлетворительно» (6-10 баллов): от 40% до 60% верных ответов на тестовые задания; при выполнении заданий допущены некоторые ошибки в грамматике и написании слов; даны недостаточно полные ответы на заданные вопросы; продемонстрировано слабое владение основной деловой и профессиональной лексикой изучаемого иностранного языка.

«Неудовлетворительно» (0-5 баллов): менее 40% верных ответов на тестовые задания; при выполнении заданий допущены существенные ошибки в написании слов, продемонстрировано незнание грамматических явлений и конструкций, либо перевод не выполнен; продемонстрировано непонимание задаваемых вопросов, неспособность дать ответы; незнание основной деловой и профессиональной лексики изучаемого иностранного языка.

### **Деловая (ролевая) игра 1 семестр**

#### **Деловая игра**

#### **1 Тема (ситуация): «Участие в международной конференции»**

**2 Концепция игры:** коммуникация по академической и профессиональной тематике.

**3 Роли:**

- члены жюри;

- участники.

**4 Ожидаемые результаты:** 1) развитие монологической и диалогической речи профессиональной направленности на иностранном языке; 2) освоение профессиональной лексики по теме игры; 3) развитие навыков понимания на слух иноязычной речи; 4) формирование способности выражения своей точки зрения, приведения аргументов, отстаивания своего мнения на иностранном языке; 5) формирование делового этикета и отработка речевых клише, характерных для академического общения на иностранном языке; 6) совершенствование навыков работы с мультимедийной информацией на иностранном языке.

### **5 Программа проведения и/или методические рекомендации по подготовке и проведению**

Вы выступаете на международной научно-практической конференции по профилю своей профессиональной деятельности. Подготовьте доклад и презентацию на иностранном языке, обоснуйте актуальность темы. Члены жюри задают вопросы, документируют основные пункты выступления, высказывают замечания или возражения по тематике докладов, выставляют баллы. По итогам конференции объявляются победители.

#### **2 семестр Деловая игра**

**1 Тема (ситуация): «Собеседование при приеме на работу»**

**2 Концепция игры:** межкультурная коммуникация в условиях делового общения

**3 Роли:**

- работодатель;

- претенденты на должность;

- коллеги.

**4 Ожидаемые результаты:** 1) развитие монологической и диалогической речи профессиональной направленности на иностранном языке; развитие навыков понимания на слух иноязычной речи; 2) развитие навыков составления резюме и автобиографии на иностранном языке; 3) освоение профессиональной лексики по теме игры; 4) освоение особенностей культуры речевого общения в ситуации деловой коммуникации.

# **5 Программа проведения и/или методические рекомендации по подготовке и проведению**

Вы устраиваетесь на работу в зарубежную / международную организацию по профилю своей профессиональной деятельности. Подготовьте резюме и автобиографию в письменном виде. Расскажите о себе: краткая биография, образование, опыт работы, профессиональные навыки. Работодатель подготавливает тестовое задание. Коллеги задают претендентам на должность вопросы, связанные со спецификой профессиональной деятельности. По итогам деловой игры работодатель определяет, кого он принимает на работу.

#### **Критерии оценивания:**

#### Максимальное количество баллов за семестр – 20 баллов

 оценка «отлично» (16-20 баллов) выставляется студенту, если им продемонстрировано умение вести профессиональное общение, понимать речь на слух, осуществлять устный перевод, точно и ёмко отвечать на поставленные вопросы на иностранном языке;

 оценка «хорошо» (11-15 баллов) выставляется студенту, если речь достаточно беглая, однако при переводе допущены отдельные стилистические неточности; продемонстрировано умение понимать на слух вопросы на иностранном языке и давать на них убедительные ответы;

 оценка «удовлетворительно» (6-10 баллов) выставляется студенту, если устная речь на иностранном языке и устный перевод содержат лексические, грамматические и стилистические неточности, информация передана частично и с искажениями, продемонстрировано неполное понимание задаваемых вопросов;

 оценка «неудовлетворительно» (0-5 баллов) выставляется студенту, если устная речь и перевод содержат большое количество лексических, грамматических и стилистических ошибок; информация передана частично и со значительными искажениями; продемонстрировано непонимание задаваемых вопросов; отказ от выполнения задания.

#### **Комплект заданий по профессиональным текстам**

#### **Семестр 1**

Прочитайте, переведите текст с иностранного языка на русский язык, определите тему и основную мысль, прореферируйте текст на иностранном языке. Выполните задания по тексту.

#### **WHAT IS COMPUTER VIRUS?**

A virus is a piece of software designed and written to adversely affect your computer by altering the way it works without your knowledge or permission. In more technical terms, a virus is a segment of program code that implants itself to one of your executable files and spreads systematically from one file to another. Computer viruses do not spontaneously generate: They must be written and have a specific purpose. Usually a virus has two distinct functions:

Spreads itself from one file to another without your input or knowledge. Technically, this is known as self-replication and propagation.

Implements the symptom or damage planned by the perpetrator. This could include erasing a disk, corrupting your programs or just creating havoc on your computer. Technically, this is known as the virus payload, which can be benign or malignant at the whim of the virus creator.

A benign virus is one that is designed to do no real damage to your computer. For example, a virus that conceals itself until some predetermined date or time and then does nothing more than display some sort of message is considered benign

A malignant virus is one that attempts to inflict malicious damage to your computer, although the damage may not be intentional. There are a significant number of viruses that cause damage due to poor programming and outright bugs in the viral code. A malicious virus might alter one or more of your programs so that it does not work, as it should. The infected program might terminate abnormally, write incorrect information into your documents. Or, the virus might alter the directory information on one of your system area. This might prevent the

partition from mounting, 01 you might not be able to launch one or more programs, or programs might not be able to locate the documents you want to open.

Some of the viruses identified are benign; however, a high percentage of them are very malignant. Some of the more malignant viruses will erase your entire hard disk, or delete files.

What Viruses Do

Some viruses are programmed specifically to damage the data on your computer by corrupting programs, deleting files, or erasing your entire hard disk. Many of the currently known Macintosh viruses are not designed to do any damage. However, because of bugs (programming errors) within the virus, an infected system may behave erratically.

What Viruses Don't Do

Computer viruses don't infect files on write-protected disks and don't infect documents, except in the case of Word macro viruses, which infect only documents and templates written in Word 6.0 or higher. They don't infect compressed files cither. However, applications within a compressed file could have been infected before they were compressed. Viruses also don't infect computer hardware, such as monitors or computer chips; they only infect software.

In addition, Macintosh viruses don't infect DOS-based computer software and vice versa. For example, the infamous Michelangelo virus does not infect Macintosh applications. Again, exceptions to this rule are the Word and Excel macro viruses, which infect spreadsheets, documents and templates, which can be opened by either Windows or Macintosh computers.

Finally, viruses don't necessarily let you know that they are there even after they do something destructive.

Types of Computer Viruses

Nowadays number of viruses is about 55000. It increases constantly. New unknown types of viruses appear. To classify them becomes more and more difficult. In common they can be divided by three basic signs: a place of situating, used operation system and work algorithms. For example according these three classifications virus Chernobyl can be classified as file infector and resident Windows virus. Further it will be explained what it means.

A place of existence

File Infectors

These are viruses that attach themselves to (or replace) COM and .EXE files, although in some cases they can infect files with extensions .SYS, .DRV, .BIN, .OVI and .OVY. With this type of virus, uninfected programs usually become infected when they are executed with the virus in memory. In other cases they are infected when they are opened (such as using the DOS DIR command) or the virus simply in¬fects all of the files in the directory is run from (a direct infector). There are three groups of file infectors.

Viruses of the first group are called overwriting viruses because they overwrite their code into infected file erasing contents. But these viruses are primitive and they can be found very quickly.

Other group is called parasitic or cavity viruses. Infected file is capable of work fully or partly but contents of last one are changed. Viruses can copy itself into begin, middle or end of a file. They record their code in data known not to be used.

Third group is called companion viruses. They don't change files. They make double of infected file so when infected file is being started a double file becomes managing, it means virus. For example companion viruses working with DOS use that DOS firstly runs COM. File and after if this file is not found runs EXE. File. Vi¬ruses make double file with a same name and with extension COM and copies itself in this file. During start of infected file DOS runs a COM, file with a virus firstly and then a virus starts an EXE. File.

Sometime companion viruses rename file will be infected and record their code in a double file with old name. For example the file XCOPY.EXE is renamed into XCOPY.EXD and virus record itself in file XCOPY.EXE. When this file is started computer runs a virus code firstly and after virus starts original XCOPY, saved as XCOPY.EXD. Viruses like this were found not only in DOS. They were found in Windows and OS/2.

It is not only one way to make double files. For example there is subgroup of companion viruses called path-companion viruses. They use special feature of DOS –PATH: hierarchical record of file location. Virus copies itself in file with the same name but situated one level higher. In this case DOS will find file with virus,

Vocabulary self-replication – самовоспроизводство propagation – распространение perpetration – преступник

havoc – разрушение pay load полезная информация whim – прихоть, причуда bug – непредвиденная, повторяющаяся ошибка template – шаблон, образец

Задания.

1. Find English equivalents and learn them:

щадящий вирус; злокачественный вирус; причинять ущерб; пользующийся дурной славой; содержание.

2. Define parts of speech and translate them: Permit permissive – permission – permissible permitted Function – functional – functionality – functionally – functionary Design – designing – designer – designing Erase – erasable – eraser – erasable Create – creation – creator – creative – creature

3. Complete the sentences:

- 1) A virus is…
- 2) A benign virus is one that…
- 3) A malignant virus is one that…
- 4) Computer viruses don't…
- 5) Nowadays number of viruses is…

4. Answer the questions to the text

- 1. What is computer virus?
- 2. What are virus functions?
- 3. What do viruses do and what don't they do?
- 4. What is the common classification of viruses?
- 5. Then do uninfected programs usually become infected with file infectors?

#### **Семестр 2**

Прочитайте, переведите текст с иностранного языка на русский язык, определите тему и основную мысль, прореферируйте текст на иностранном языке. Выполните задания по тексту.

#### **BOOT VIRUSES**

#### **Boot Sector Infectors**

Every logical drive, both hard disk and floppy, contains a boot sector. This is true even of disks that are not bootable. This boot sector contains specific information relating to the formatting of the disk, the data stored there and also contains a small program called the boot program (which loads the DOS system files). The boot program displays the familiar "Non-system Disk or Disk Error" message if the DOS sys tern files are not present. It is also the program that gets infected by viruses. You get a boot sector virus by leaving an infected diskette in a drive and rebooting the machine. When the boot sector program is read and executed, the virus goes into memory and infects your hard drive. Remember, because every disk has a boot sector, it is possible (and common) to infect a machine from a data disk, NOTE: Both floppy diskettes and hard drives contain boot sectors.

#### **Master Boot Record Infectors**

The first physical sector of every hard disk (Side Ш, Track Ш, Sector 1) contains the disk's Master Boot Record and Partition Table. The Master Boot Record has a small program within it called the Master Boot Program, which looks up the values in the partition table for the starting location of the bootable partition, and then tells the system to go there and execute any code it finds. Assuming your disk is set up properly, what it finds in that location (Side 1, Track Ш, Sector 1) is a valid boot sector. On floppy disks, these same viruses infect the boot sectors. You get a Master Boot Record virus in exactly the same manner you get a boot sector virus — by leaving an infected diskette in a drive and rebooting the machine. When the boot sector program is read and executed, the virus goes into memory and infects the MBR of your hard drive. Again, because every disk has a boot sector, it is possible (and common) to infect a machine from a data disk.

#### **Multi-partite Viruses**

Multi-partite viruses are a combination of the viruses listed above. They will infect both files and MBRs or both files and boot sectors. These types of viruses are currently rare, but the number of cases is growing steadily.

#### **Macro Viruses**

Until recently, the macro languages included with most applications were not powerful or robust enough to support writing an effective virus. However, many of the more advanced applications that are being developed today include built-in programming capabilities that rival some of the larger development packages. This has recently been demonstrated by the various strains of Microsoft Word viruses, including the so-called Word Concept and Word Nuclear viruses. These viruses transport themselves through Microsoft Word documents. When opened in Word, they perform various actions, including spreading themselves into the user's installation of Word, thus preparing to infect all future documents on "the system.

An additional concern is that macro viruses can be cross-platform. The Word Concept virus has the claim to fame of being the first prominent cross-platform virus, because it can infect both Windows and Macintosh systems.

Because most application macro languages support passing execution to an external shell, such as COMMAND.COM or CMD.EXE, the power of the macro virus is not limited to the constraints of the macro language itself

Any computer or net virus can infect files of one or more operation systems: DOS, Windows, OS/2, Linux, MacOS and others. It is a base of this way of classification. For example virus BOZA working with Windows only is classified as Windows virus, virus BLISS - as Linux virus.

#### **Work algorithms**

Viruses can be differed by used algorithms making them danger and hard for catching.

Firstly viruses can be divided on resident and nonresident.

Resident virus having come in operation memory of computer doesn't infect memory. They are capable of copying when they are started only. We can call any macro virus resident. They present in memory during application infected by them works.

Second viruses are visible and invisible. To be invisible means that users and antivirus programs can't notice changes of infected file done by virus. Invisible virus catches all requires of operation system to read file and to record in file and shows uninfected version of file. So we can see only 'clear' programs during virus works. One of first invisible file infectors was FRODO and boot infector - BRAIN.

Almost any virus uses methods of self-coding or polymorphism to escape antivirus programs. It means that they can change themselves.

#### **Vocabulary**

to look up – искать bootable - загрузочная область partition - деление, разделение (диска) to attach - присоединять, подключать contents - содержание to execute - выполнять (команду, программу) robust - надежный, устойчивый к ошибкам cross-platform - платформная независимость

Задания.

1. Find English equivalents and learn them:

заражать; секторы загрузки; расширение; гибкий и жесткий диски; устанавливать; соперничать, конкурировать.

2. Define parts of speech and translate them: Constantly - constant constancy Execute executable - executer ~ execution - executive Capability ~ capably - capable - incapable Assuming - assume - assumed - assumption Invisible - visibly - vision ~ visibility

3. Complete the sentences:

- 1) To classify viruses becomes...
- 2) There are ... groups of file infectors.
- 3) Viruses of the first group are called overwriting viruses because ...
- 4) Infected file is capable of work fully or partly but contents of last one is ...

4, Answer the questions to the text.

- 1. How many groups of file infectors do you know? Name them.
- 2. How do path-companion viruses work?
- 3. What does a boot sector contain?
- 4. What do Word Concept and World Nuclear viruses do?
- 5. What invisible infectors can you name?

### **Критерии оценки:**

#### Максимальное количество баллов за семестр – 20 баллов.

 оценка «отлично» (16-20 баллов) выставляется студенту, если перевод выполнен полностью, оформлен стилистически верно, исходная информация передана полностью и правильно, перевод оформлен в соответствии с грамматическими и синтаксическими правилами русского языка, основное содержание понято правильно, реферирование выполнено грамотно и аргументированно;

 оценка «хорошо» (11-15 баллов) выставляется студенту, если перевод выполнен полностью, оформлен в целом стилистически верно, однако допущены отдельные стилистические неточности; большая часть исходной информации передана верно, перевод оформлен в соответствии с грамматическими и синтаксическими правилами русского языка с допущением некоторых неточностей, основное содержание понято верно, реферирование составлено грамотно;

 оценка «удовлетворительно» (6-10 баллов) выставляется студенту, если перевод выполнен частично, допущены некоторые стилистические неточности и погрешности, исходная информация передана лишь частично и с искажениями, также допущены грамматические и синтаксические неточности при оформлении переводного текста на русском языке, основное содержание текста в целом понято, реферирование выполнено с допущением некоторых неточностей;

 оценка «неудовлетворительно» (0-5 баллов) выставляется студенту, если перевод выполнен частично, допущены значительные стилистические неточности и погрешности; исходная информация передана частично и со значительными искажениями, также допущены существенные грамматические и синтаксические ошибки при оформлении переводного текста на русском языке; основное содержание текста понято неверно или не понято совсем, реферирование не соответствует требованиям; либо отказ от выполнения перевода и реферирования.

#### **Практические задания**

#### **1.Тематика практических заданий по разделам и темам**

**1 семестр**

## **Раздел 1 " Computer and its devices."**

Тема 1 "Computers today".

Практическое задание 1 Living in a digital age. Computer essentials. Inside the system.Buying a computer. History of the computer. Grammar: Английский путь к совершенству (работа с ПО).

Тема 2 "Input/Output devices".

Практическое задание 2 Type,click and talk. Capture your favourite image. Display screens and ergonomics. Choosing a printer. Devices for the disabled. Grammar: Английский путь к совершенству (работа с ПО).

### **Раздел 2 " Storage devices."**

Тема 1 "Storage devises".

Практическое задание 1 Magnetic storage. Optical storage. Flash memory. Grammar: Английский путь к совершенству (работа с ПО).

### **2 семестр**

### **Раздел 3 " Computer and its devices."**

Тема 1 "Faces the Internet".

Практическое задание 1 The Internet and email. The Web.Chat and conferencing. Internet security.

Grammar: Английский путь к совершенству (работа с ПО).

Тема 2 "Creative software".

Практическое задание 2 Graphics and design. Desktop publishing. Multimedia. Web design. Grammar: Английский путь к совершенству (работа с ПО).

### **Раздел 4 " Computer and its devices."**

Тема 1 "Programming/ Jobs in ICT".

Практическое задание 1 Program design and computer languages. Java. Jobs in ICT.

### **2. Критерии оценки:**

Максимальное количество баллов за семестр -30 баллов

(для каждого задания):

10 б. – задание выполнено верно;

9-7 б. – при выполнении задания были допущены неточности, не влияющие на результат;

6-5 б. – при выполнении задания были допущены ошибки;

4 - 1 б. – при выполнении задания были допущены существенные ошибки.

0 б. – задание не выполнено.

#### **3. Методические материалы, определяющие процедуры оценивания результатов освоения образовательной программы.**

Процедуры оценивания включают в себя текущий контроль и промежуточную аттестацию.

**Текущий контроль** успеваемости проводится с использованием оценочных средств, представленных в п. 2 данного приложения. Результаты текущего контроля доводятся до сведения студентов до промежуточной аттестации.

**Промежуточная аттестация** проводится в форме зачета.

Зачет проводится по окончанию теоретического обучения в соответствии с расписанием. Количество вопросов в задании – 3: два теоретических вопроса и одно практико-ориентированное задание. Объявление результатов производится в день зачета. Результаты аттестации заносятся в ведомость и зачетную книжку студента. Студенты, не прошедшие промежуточную аттестацию по графику, должны ликвидировать задолженность в установленном порядке.

#### **МЕТОДИЧЕСКИЕ УКАЗАНИЯ ПО ОСВОЕНИЮ ДИСЦИПЛИНЫ**

Учебным планом предусмотрены следующие виды занятий:

- практические занятия.

В ходе практических занятий углубляются и закрепляются знания студентов по ряду вопросов, развиваются навыки устной и письменной речи на иностранном языке.

При подготовке к практическим занятиям каждый студент должен:

– изучить рекомендованную учебную литературу;

– подготовить ответы на все вопросы по изучаемой теме.

В процессе подготовки к практическим занятиям студенты могут воспользоваться консультациями преподавателя.

Вопросы, не рассмотренные на практических занятиях, должны быть изучены студентами в ходе самостоятельной работы. В ходе самостоятельной работы каждый студент обязан прочитать основную и по возможности дополнительную литературу по изучаемой теме, выписать определения основных понятий; законспектировать основное содержание; выписать ключевые слова; выполнить задания-ориентиры в процессе чтения рекомендуемого материала, проанализировать презентационный материал, осуществить обобщение, сравнить с ранее изученным материалом, выделить новое.

Для подготовки к занятиям, текущему контролю и промежуточной аттестации студенты могут воспользоваться электронно-библиотечными системами. Также обучающиеся могут взять на дом необходимую литературу на абонементе университетской библиотеки или воспользоваться читальными залами.